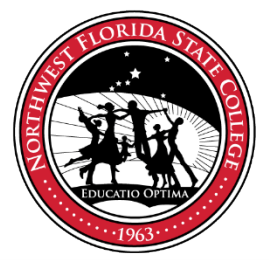

## **NORTHWEST FLORIDA STATE COLLEGE BOARD OF TRUSTEES POLICY**

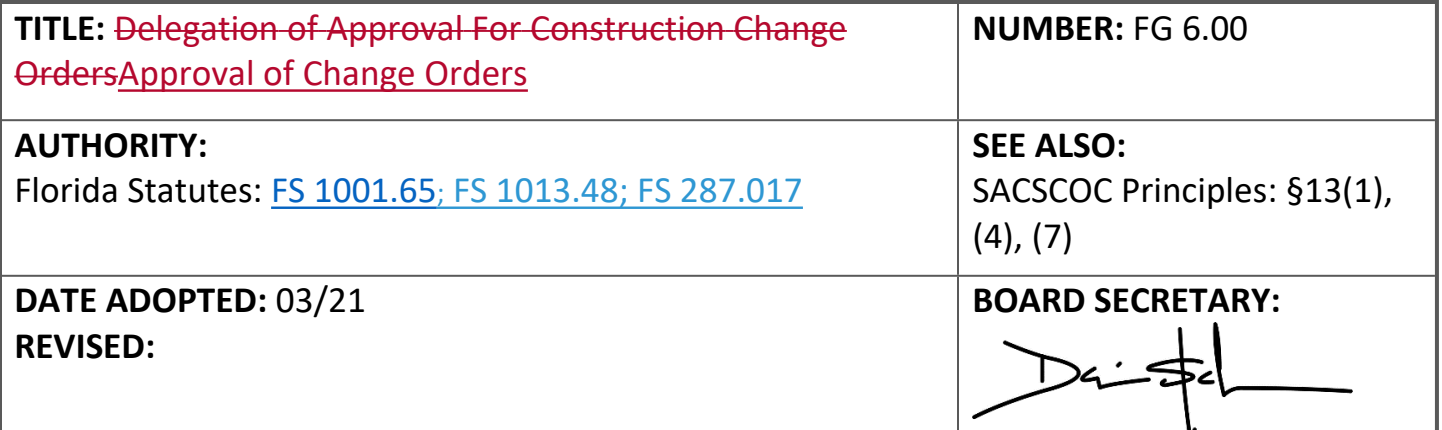

## **PURPOSE OF POLICY**

To allow for expedient approval of construction change orders.

## **LOCAL LANGUAGE**

The Board anticipates that the College will follow purchasing procedures to establish a scope of work on each contract sufficient to establish the price for the project. However, if a project update becomes necessary due to the College altering the scope of the project based on College needs or due to unforeseen factors at the time of entering the contract, the College may issue a project update within the parameters in this policy. The President may approve a project update below the Category Five threshold as specified in section 287.017, F.S. Any project update equal to or exceeding the Category Five threshold as specified in section 287.017, F.S, shall be submitted to the Board of Trustees prior to the College issuing any such project update and approved or rejected by the Board of Trustees.

delegates the approval of construction change orders to the College President. However, any change order of \$250,000 or more must be coordinated and agreed to by a member of the Board of Trustees prior to execution of the change order. The Board will appoint a member to fulfill this duty. The Board will ratify the construction change order approval at the next regularly scheduled board meeting.